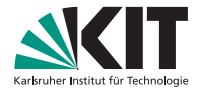

### **C++ Workshop**

3. Block, 11.05.2012

Sven Brauch, Robert Schneider | 17. Mai 2012

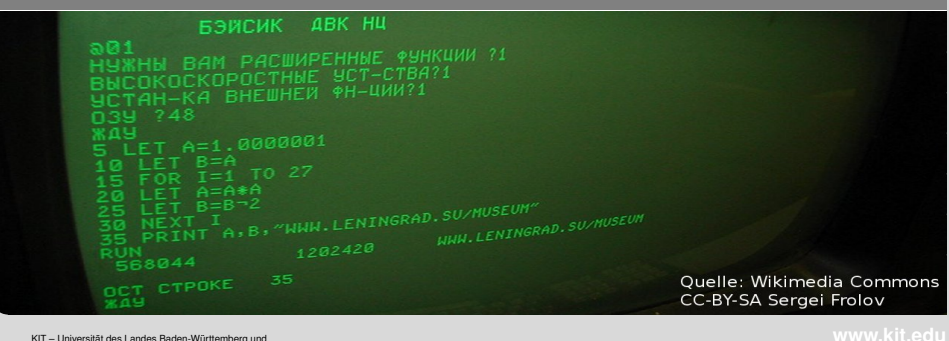

 $\mathcal{A} \subseteq \mathcal{B} \quad \mathcal{B} \subseteq \mathcal{B} \quad \mathcal{B} \quad \mathcal{B} \subseteq \mathcal{B} \quad \mathcal{B} \quad \mathcal{B} \subseteq \mathcal{B} \quad \mathcal{B} \quad \mathcal{B} \subseteq \mathcal{B} \quad \mathcal{B} \quad \mathcal{B} \subseteq \mathcal{B} \quad \mathcal{B} \quad \mathcal{B} \subseteq \mathcal{B} \quad \mathcal{B} \quad \mathcal{B} \subseteq \mathcal{B} \quad \mathcal{B} \quad \mathcal{B} \subseteq \mathcal{B} \quad \mathcal{B} \quad \mathcal{B} \subseteq \mathcal{$ 

 $\equiv$ 

 $\mathcal{L}(\mathcal{L})\subset\mathcal{L}(\mathcal{L})$ 

<span id="page-0-0"></span>nationales Forschungszentrum in der Helmholtz-Gemeinschaft

### **Gliederung**

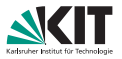

 $OQ$ 

 $\equiv$ 

#### **[Intro](#page-2-0)**

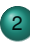

**[Vererbung](#page-8-0)** 

- **[Grundlegendes zur Vererbung](#page-9-0)**
- **•** [Virtuelle Methoden](#page-29-0)
- **[Abstrakte Klassen](#page-39-0)**
- [dynamic](#page-43-0) cast

#### [Das Bitmap-Framework](#page-45-0)

- $\bullet$ [Bitmap24 und Algorithmen](#page-46-0)
- [BatchBitmap24 und Zeichen-Objekte](#page-56-0)  $\bullet$

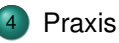

**[Intro](#page-2-0) Community Control Community Community Community Community [Das Bitmap-Framework](#page-45-0) [Praxis](#page-71-0) Praxis** 0000000000000 000000000000000000000000 Sven Brauch, Robert Schneider – [C++ Workshop](#page-0-0) 17. Mai 2012 17. Mai 2012 2/45

イロト イ押 トイヨ トイヨト

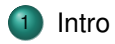

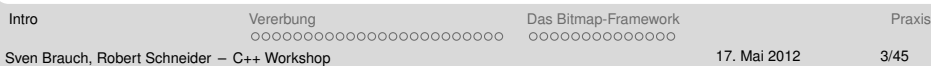

<span id="page-2-0"></span>イロトイ団 トイミトイミト ニミーのダム

### **Themen heute**

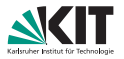

Roter Faden: Objektorientierung

- **•** (einfache) Vererbung
- **virtual functions**
- (einfache) Type-Casts in einer Klassen-Hierarchie
- mehr zu member access control (protected)
- **Anwendung von Objektorientierung**

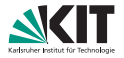

K ロ > K @ > K 등 > K 등 > H 등 ...

 $OQ$ 

Praktisches Ziel der nächsten Workshops: Ein Kommandozeilen-basiertes Zeichenprogramm

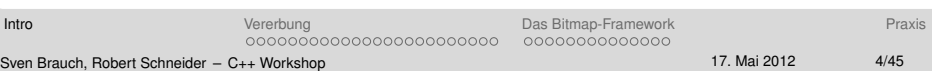

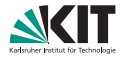

 $\mathcal{A} \quad \Box \quad \mathcal{P} \quad \mathcal{A} \quad \mathcal{B} \quad \mathcal{P} \quad \mathcal{A} \quad \mathcal{B} \quad \mathcal{P} \quad \mathcal{A} \quad \mathcal{B} \quad \mathcal{P} \quad \mathcal{B} \quad \mathcal{P} \quad \mathcal{B} \quad \mathcal{P} \quad \mathcal{B} \quad \mathcal{P} \quad \mathcal{B} \quad \mathcal{P} \quad \mathcal{B} \quad \mathcal{P} \quad \mathcal{B} \quad \mathcal{P} \quad \mathcal{B} \quad \mathcal{P} \quad \mathcal{B} \quad \mathcal{P} \quad$ 

 $OQ$ 

Praktisches Ziel der nächsten Workshops: Ein Kommandozeilen-basiertes Zeichenprogramm

#### Theorie-Teil

- **Live-Demo zur Vererbung (und mehr)**
- Grundlegendes zum Bitmap-Framework

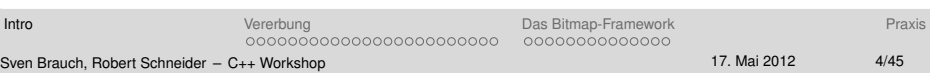

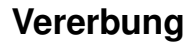

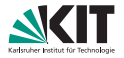

# Live-Demo (Sven)

イロトイ団トイモトイモト  $\equiv$  $OQ$ 

[Intro](#page-2-0) **Intro Community Controller Community** [Das Bitmap-Framework](#page-45-0) Das Bitmap-Framework [Praxis](#page-71-0) 00000000000000000000000 0000000000000 Sven Brauch, Robert Schneider – [C++ Workshop](#page-0-0) 17. Mai 2012 17. Mai 2012 5/45

**Grundlegendes zum Bitmap-Framework**

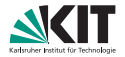

# Live-Demo (Robert)

 $\left\{ \begin{array}{ccc} 1 & 0 & 0 \\ 0 & 1 & 0 \end{array} \right.$  $OQ$ Ξ

**[Intro](#page-2-0) Calculation Controllering [Das Bitmap-Framework](#page-45-0) [Praxis](#page-71-0) Praxis Praxis Praxis** 0000000000000 000000000000000000000000 Sven Brauch, Robert Schneider – [C++ Workshop](#page-0-0) 17. Mai 2012 17. Mai 2012 6/45

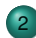

2 [Vererbung](#page-8-0)

- [Grundlegendes zur Vererbung](#page-9-0)
- **•** [Virtuelle Methoden](#page-29-0)
- [Abstrakte Klassen](#page-39-0)
- [dynamic](#page-43-0) cast

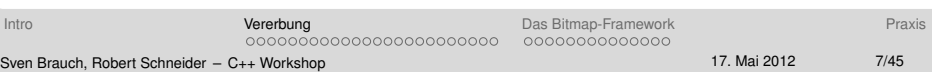

 $\mathcal{A} \quad \Box \quad \mathcal{P} \quad \mathcal{A} \quad \mathcal{B} \quad \mathcal{P} \quad \mathcal{A} \quad \mathcal{B} \quad \mathcal{P} \quad \mathcal{A} \quad \mathcal{B} \quad \mathcal{P} \quad \mathcal{B} \quad \mathcal{P} \quad \mathcal{B} \quad \mathcal{P} \quad \mathcal{B} \quad \mathcal{P} \quad \mathcal{B} \quad \mathcal{P} \quad \mathcal{B} \quad \mathcal{P} \quad \mathcal{B} \quad \mathcal{P} \quad \mathcal{B} \quad \mathcal{P} \quad \mathcal{B} \quad \mathcal{P} \quad$ 

<span id="page-8-0"></span> $OQ$ 

#### **Klassen und Instanzen**

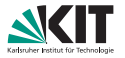

イロン イ何ン イヨン イヨン・ヨー

<span id="page-9-0"></span> $OQ$ 

Eine kurze Anmerkung zum Vokabular: Um den unsaglichen Begriff ¨ " Instanzen. Analogie aus der Biologie: *Fuchur, Olis Hund,* ist eine Objekt" aus diesem Kontext zunachst herauszuhalten, spreche ich von ¨ Individuum der Unterart Haushund. Das Individuuen entspricht der Instanz, die Unterart einer Klasse.

Da es in C++ nur " Klassen" (class, struct, union) und keine weitere Unterscheidung gibt wie Gattung, Art, Unterart, entsprechen die Klassen von C++ eigentlich allgemeineren Kategorien als nur etwa der Unterart.

### **Vererbung allgemein**

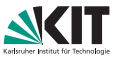

 $\mathbf{C} = \mathbf{A} \in \mathbb{R} \times \mathbf{A} \oplus \mathbf{A} \times \mathbf{A} \oplus \mathbf{A} \times \mathbf{A} \oplus \mathbf{A} \times \mathbf{A} \oplus \mathbf{A} \times \mathbf{A} \oplus \mathbf{A} \times \mathbf{A} \oplus \mathbf{A} \times \mathbf{A} \oplus \mathbf{A} \times \mathbf{A} \oplus \mathbf{A} \times \mathbf{A} \oplus \mathbf{A} \times \mathbf{A} \oplus \mathbf{A} \times \mathbf{A} \oplus \mathbf{A} \times \mathbf{A} \oplus \$ 

 $OQ$ 

Eine Klasse kann von anderen Klassen erben. Wir beschränken uns vorläufig auf die einfachste Form von Vererbung, die sogenannte "public " non-virtual single inheritance". Zur Beschreibung wollen wir zwei Klassen verwenden: CParent und CChild.

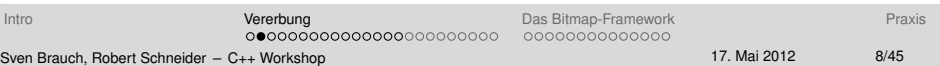

# **Vererbung allgemein**

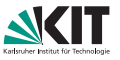

イロン イ何ン イミン イヨン・ヨー

 $OQ$ 

Eine Klasse kann von anderen Klassen erben. Wir beschranken uns ¨ vorläufig auf die einfachste Form von Vererbung, die sogenannte "public " non-virtual single inheritance". Zur Beschreibung wollen wir zwei Klassen verwenden: CParent und CChild.

CChild erbe nun von CParent in der genannten einfachsten Weise. Dann wird eine Beziehung zwischen den Klassen hergestellt.

- Eine Analogie aus der Biologie: Jedes Säugetier ist ein Wirbeltier.
- Hier: Jede Instanz von CChild "ist" eine Instanz von CParent (eine<br>.is a" Parisburg) "is-a"-Beziehung).

# **Vererbung allgemein**

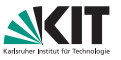

Eine Klasse kann von anderen Klassen erben. Wir beschranken uns ¨ vorläufig auf die einfachste Form von Vererbung, die sogenannte "public " non-virtual single inheritance". Zur Beschreibung wollen wir zwei Klassen verwenden: CParent und CChild.

CChild erbe nun von CParent in der genannten einfachsten Weise. Dann wird eine Beziehung zwischen den Klassen hergestellt.

- Eine Analogie aus der Biologie: Jedes Säugetier ist ein Wirbeltier.
- Hier: Jede Instanz von CChild "ist" eine Instanz von CParent (eine<br>.is a" Parisburg) "is-a"-Beziehung).<br>.

Diese Sprechweise ist etwas ungenau, sie meint: Eine Instanz von CChild hat alle Eigenschaften ("data members") und Fähigkeiten ("member functions") einer<br>Insters von Charant Instanz von CParent.

In der Biologie könnte man das ähnlich vollbringen: ich ordne Olis Hund aufgrund seiner Eigenschaften und Fähigkeiten der Unterart *Haushund* zu, damit ist Fuchur von der Art *Wolf*. 서비 저 제 아 저 돈 어 지 돈 어 .. 돈...  $OQ$ 

# **Beispiel mit konkreten Klassen**

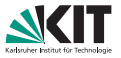

```
class CParent
{
public :
         string name;
         i n t pos ;
        void print ();
        void set();
         virtual bool check();
         virtual void apply();
};
                                        class CChild
                                                 : public CParent
                                        {
                                        public :
                                                 double rot;
                                                 void turn () ;
                                                 void set();
                                                 virtual void apply ();
                                        };
```
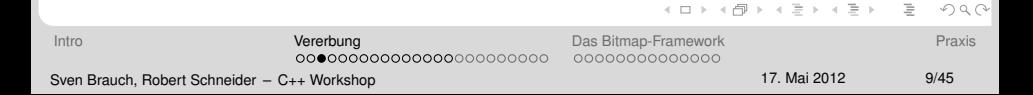

# **Beispiel mit konkreten Klassen**

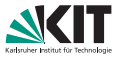

```
class CParent
                                   class CChild
 {
                                           : public CParent
public :
                                   {
        string name;
                                   public :
        i n t pos ;
                                           double rot;
        void print ();
                                           void turn () ;
        void set();
                                           void set();
        virtual bool check();
                                           virtual void apply ();
        virtual void apply();
                                   };
 };
 Wir verwenden im Folgenden zwei \ggDinge\ll:
 CParent myPrObj ;
  CChild myObj;
                                             イロン イ何ン イヨン イヨン・ヨー
                                                                 OQIntro VererbungDas Bitmap-FrameworkPraxis Praxis
                                      0000000000000
                  000000000000000000000000
 C++ Workshop 17. Mai 2012 9/45
```
#### **Die Instanz myPrObj**

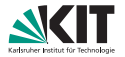

Wir wollen eine Instanz von CParent folgendermaßen visualisieren:

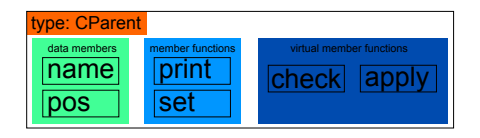

イロト イ団 トイモト イモト  $\equiv$  $OQ$ [Intro](#page-2-0) **[Vererbung](#page-8-0) [Das Bitmap-Framework](#page-45-0) [Praxis](#page-71-0)** Praxis 000000000000000000000000 0000000000000 Sven Brauch, Robert Schneider – [C++ Workshop](#page-0-0) 17. Mai 2012 10/45

### **Zugriff auf member von myPrObj (1)**

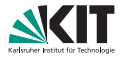

Zugriffe auf die einfachen (nicht-virtuellen) member functions (" Methoden") und data members ("Eigenschaften") funktionieren wie gehabt:<br>.

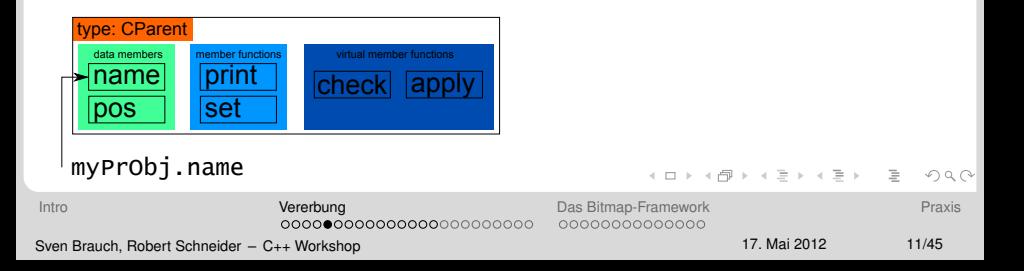

### **Zugriff auf member von myPrObj (1)**

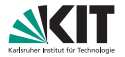

Zugriffe auf die einfachen (nicht-virtuellen) member functions (" Methoden") und data members ("Eigenschaften") funktionieren wie gehabt:<br>.

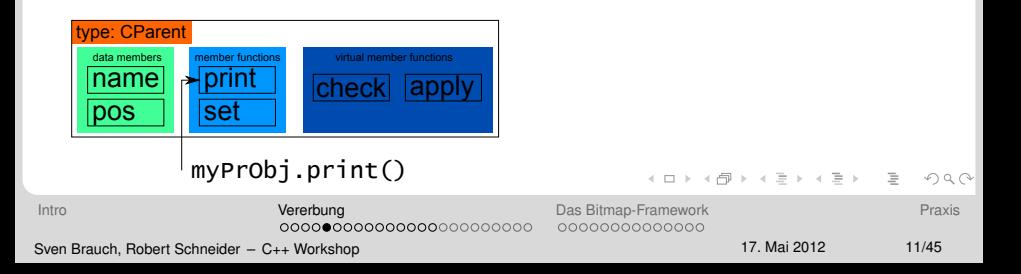

# **Zugriff auf member von myPrObj (2)**

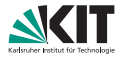

Greifen wir über myPrOb j auf eine virtual member function zu, so bleibt alles wie gehabt:

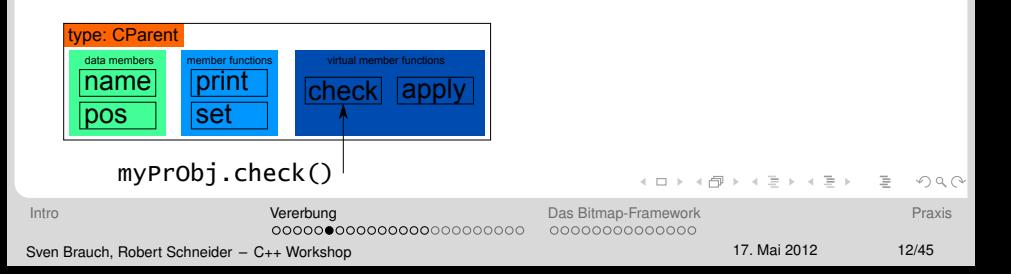

# **Die Instanz myObj**

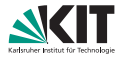

Vergessen wir ab nun die Instanz (das  $\gg$ Ding $\ll$ ) myPrObj, sie sei hiermit entlassen.

# Wir wollen eine Instanz von CChild wie folgt visualisieren. Zu sehen ist auch das sog. " base class subobject"\* von der Basisklasse CParent.

\*Das ist leider etwas verwirrend, denn ein "object" nach dem Standard haben wir bislang als ≫Ding≪ bezeichnet. Ein<br>≫Ding≪ enthält jedoch keine Funktionen. Ich hoffe es ist dennoch klar, dass mit dem Bild die "is-a"-Bezieh \*Das ist leider etwas verwirrend, denn ein "object" nach dem Standard haben wir bislang als  $\gg$ Ding  $\ll$  bezeichnet. Ein " von CChild und Instanzen von CParent zum Ausdruck gebracht werden soll.

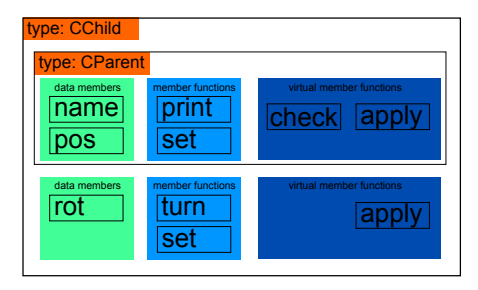

イロト イ押 トイヨ トイヨ トー  $\equiv$  $OQ$ 

[Intro](#page-2-0) **[Vererbung](#page-8-0) [Das Bitmap-Framework](#page-45-0) [Praxis](#page-71-0)** Praxis 00000000000000000000000 0000000000000 Sven Brauch, Robert Schneider – [C++ Workshop](#page-0-0) 17. Mai 2012 13/45

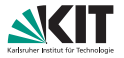

Zugriffe auf die einfachen (nicht-virtuellen) member functions und data members funktionieren auch hier wie gehabt:

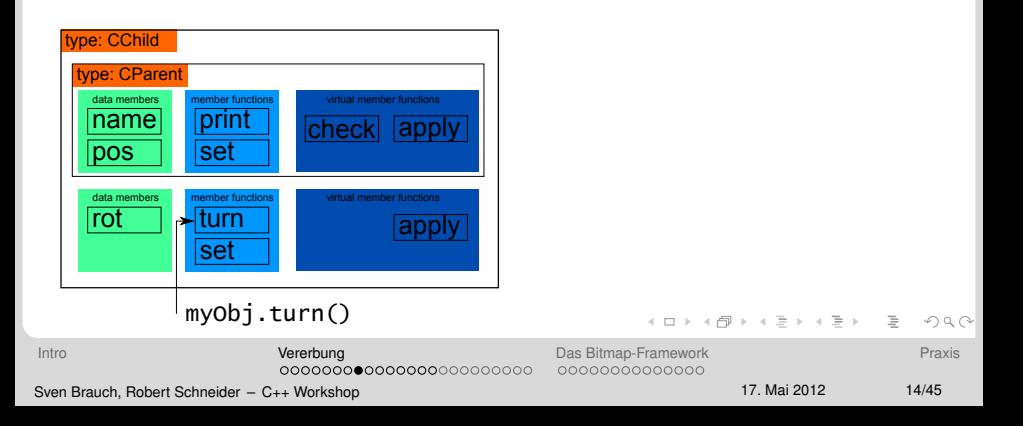

# **Zugriff auf member von myPrObj (2) name hiding**

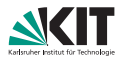

#### name hiding (Standard 3.3.7)

Hat eine member function oder ein data member einer Kindklasse denselben Namen wie eine member function oder ein data member einer Basisklasse (hier: set), so wird der Name aus der Basisklasse versteckt.

Etwas anschaulicher lässt es sich als "Überdecken" beschreiben: Das Element aus der <u>Einde ansenaalisher laset se sien als <sub>"</sub>jesondsihen" sesemelsern E</u><br>Kindklasse überdeckt den Zugriff auf das Element der Basisklasse:

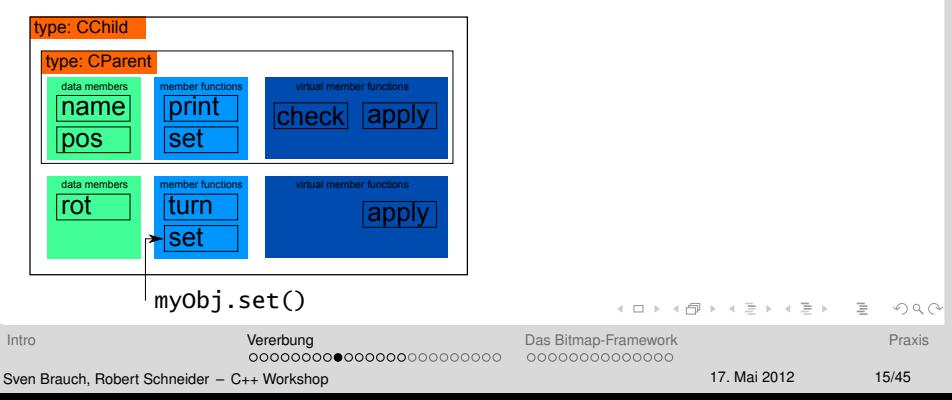

# **Zugriff auf member von myPrObj (3) qualified-id**

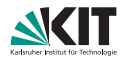

Detail (wird wirklich wirklich rar verwendet):

Man kann dennoch auf das Element aus der Basisklasse zugreifen, und zwar mittels einer sog. qualified-id:

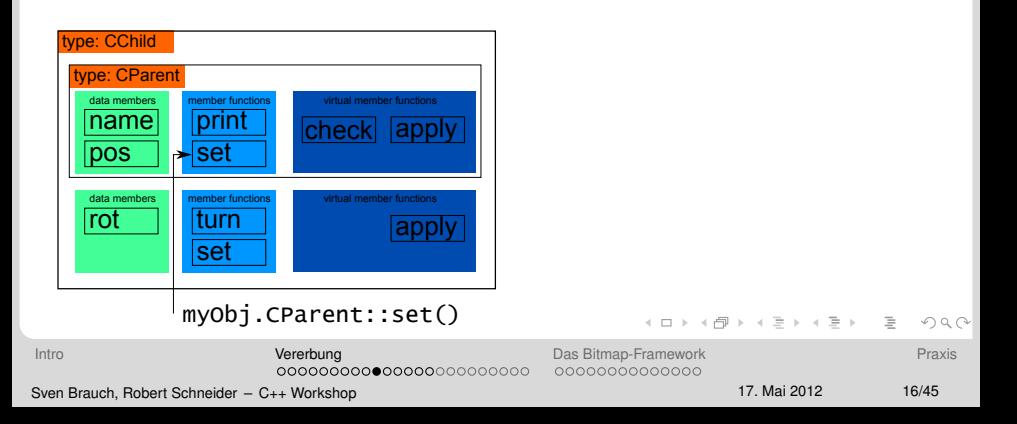

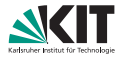

Zugriffe auf virtual member functions funktionieren über myObj effektiv genauso wie Zugriffe auf normale Funktionen, allerdings ist der Mechanismus nicht das name hiding (später mehr).

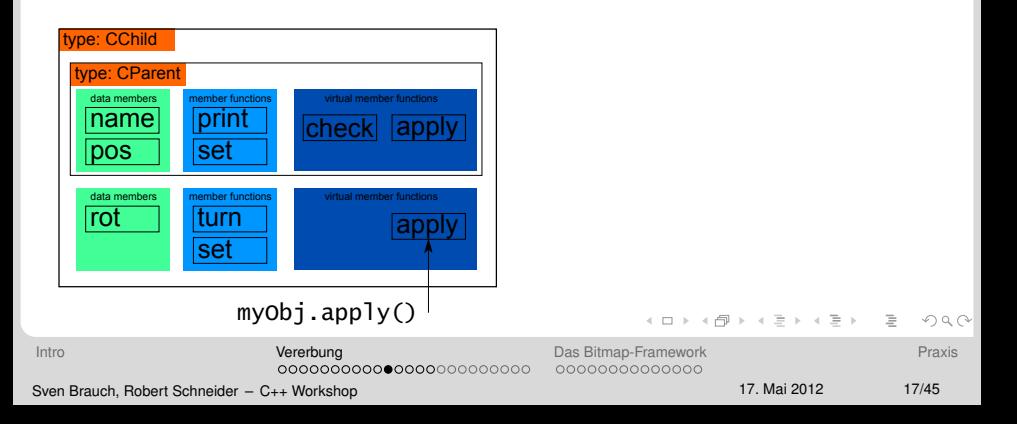

### **Pointer und Instanzen**

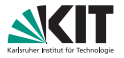

K ロ > K @ ▶ K ミ > K ミ > - 트 - 9 Q Q\*

Wir können freilich einen Pointer auf myObj anlegen:  $CChild*$   $pMyObj = \&myObj$ 

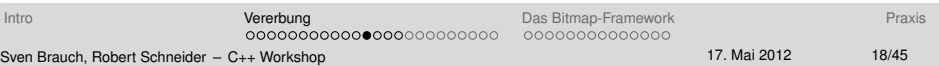

### **Pointer und Instanzen**

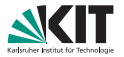

Wir können freilich einen Pointer auf myObj anlegen:  $CChild*$   $pMyObj = \&myObj$ 

myObj enthält jedoch zudem ein subobject von der Klasse CParent. Dieses subobject hat als ≫Ding ebenfalls eine Adresse, man erhält sie durch einen " implicit type cast" (Standard, 4.10:3):

 $CParent* pMySubObj = \&myObj (oder auch pMySubObj = pMyObj; )$ 

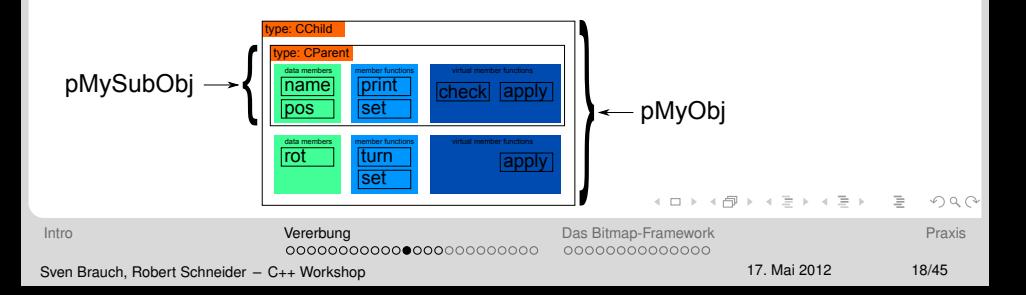

#### **static type**

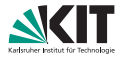

 $\equiv$  $OQ$ 

イロト イ押 トイヨ トイヨ トー

#### static type (Standard, 1.3.11)

Der Typ (eines  $D$ ings  $\infty$  oder einer expression), so wie der Compiler ihn sieht. D.h. ohne Effekte zu berücksichtigen, die zur Laufzeit auftreten.

Beispiel: int i; i hat den static type int int\* pi; pi hat den static type int\* \*pi hat den static type int \*pMySubObj hat den static type CParent

[Intro](#page-2-0) **[Vererbung](#page-8-0) [Das Bitmap-Framework](#page-45-0) [Praxis](#page-71-0)** Praxis 000000000000000000000000 0000000000000 Sven Brauch, Robert Schneider – [C++ Workshop](#page-0-0) 17. Mai 2012 19/45

# **dynamic type**

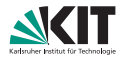

#### dynamic type (Standard, 1.3.3)

blabla lvalue blabla (unmittelbar unverständlich)

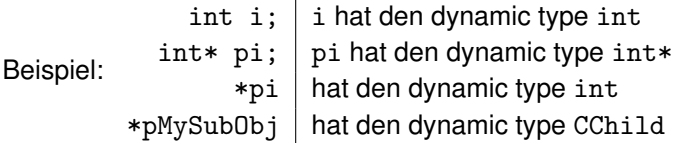

Der dynamic type ist der Typ des meist-abgeleiteten (ableiten  $\implies$ Vererbung) »Dings«, auf dessen subobject ein Pointer verweist. In unserer Visualisierung entspricht dies dem Typ der übergeordnetsten Instanz.

[Intro](#page-2-0) **[Vererbung](#page-8-0) [Das Bitmap-Framework](#page-45-0) [Praxis](#page-71-0)** Praxis 0000000000000 000000000000000000000000 Sven Brauch, Robert Schneider – [C++ Workshop](#page-0-0) 17. Mai 2012 20/45

 $\mathbf{A} \equiv \mathbf{A} + \mathbf{A} + \mathbf{B} + \mathbf{A} + \mathbf{B} + \mathbf{A} + \mathbf{B} + \mathbf{A} + \mathbf{B} + \mathbf{A} + \mathbf{B} + \mathbf{A} + \mathbf{B} + \mathbf{A} + \mathbf{B} + \mathbf{A} + \mathbf{B} + \mathbf{A} + \mathbf{B} + \mathbf{A} + \mathbf{B} + \mathbf{A} + \mathbf{B} + \mathbf{A} + \mathbf{B} + \mathbf{A} + \mathbf{B} + \mathbf{A} + \mathbf{B} + \mathbf{A} + \math$ 

 $OQ$ 

# **Zugriff mittels pMySubObj (1)**

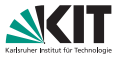

Nutzt man pMySubObj, um auf data members oder *non-virtual* member functions zuzugreifen, wird der static type verwendet. Somit ist das ubergeordnete des subobjects sozusagen unsichtbar. Dementsprechend ¨ wird beim Zugriff über pMySub0bj die zweite Deklaration von set "nicht<br>sessbar" gesehen".

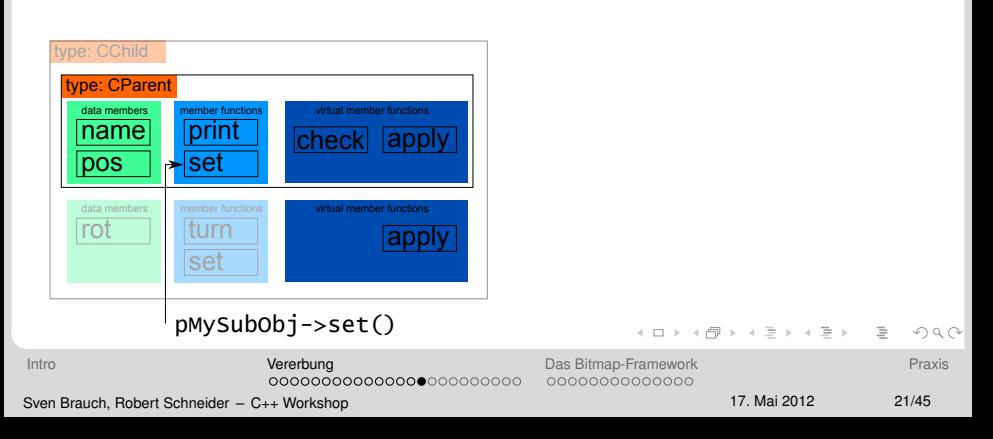

# **Overriding**

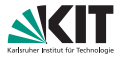

<span id="page-29-0"></span>イロト イ押 トイチト イチャー 手

Eine Unzulänglichkeit der deutschen Sprache: Es gibt Überladen (overload) und Überschreiben (overwrite), aber mir fällt keine gute (eindeutige) Übersetzung für override ein. In der deutschen Informatik verwendet man für override tatsächlich überschreiben, aber das klingt in meinen Ohren zu sehr nach Verdecken (name hiding).

#### Overriding (Standard, 10.3:2)

In einer Klasse CParent sei eine virtual member function apply deklariert. Eine Klasse CChild erbe direkt oder indirekt von CParent. Wenn nun in CChild eine Funktion mit *demselben Namen und derselben Parameter-Liste* wie CParent::apply deklariert ist, so ist CChild::apply ebenfalls virtual (egal, ob sie so explizit deklariert wurde oder nicht) und sie *overrides* CParent::apply.

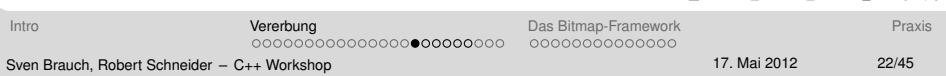

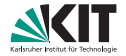

 $PQQ$ 

イロメイ団 メイモメイモメー

#### calling a virtual function (Standard, 5.2.2:1)

Wird eine virtual function aufgerufen, wird der dynamic type des  $\gg$ Dings« herangezogen. Es wird dann ausgehend vom dynamic type in der Vererbungshierarchie in Richtung der Elter-Klassen nach einem override der Funktion gesucht (und der erste Treffer verwendet).

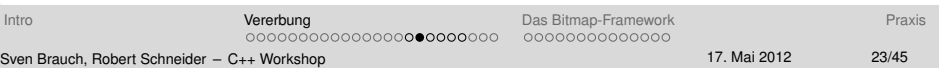

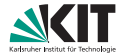

 $\equiv$  $OQ$ 

イロト イ押 トイヨ トイヨ トー

#### calling a virtual function (Standard, 5.2.2:1)

Wird eine virtual function aufgerufen, wird der dynamic type des  $\gg$ Dings« herangezogen. Es wird dann ausgehend vom dynamic type in der Vererbungshierarchie in Richtung der Elter-Klassen nach einem override der Funktion gesucht (und der erste Treffer verwendet).

Normalerweise (bei nicht-virtuellen Funktionen) wird vom static type ausgegangen, daher ruft pMySubObj->set(); auch CParent::set auf. Bei virtual function calls hingegen wird vom *dynamic type* ausgegangen.

Da der dynamic type von \*pMySubObj eben CChild ist, ruft pMySubObj->apply(); dann CChild::apply auf.

[Intro](#page-2-0) **[Vererbung](#page-8-0) [Das Bitmap-Framework](#page-45-0) [Praxis](#page-71-0)** Praxis 0000000000000 000000000000000000000000 Sven Brauch, Robert Schneider – [C++ Workshop](#page-0-0) 17. Mai 2012 23/45

### **Das Aufrufen virtueller Funktionen (2)**

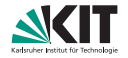

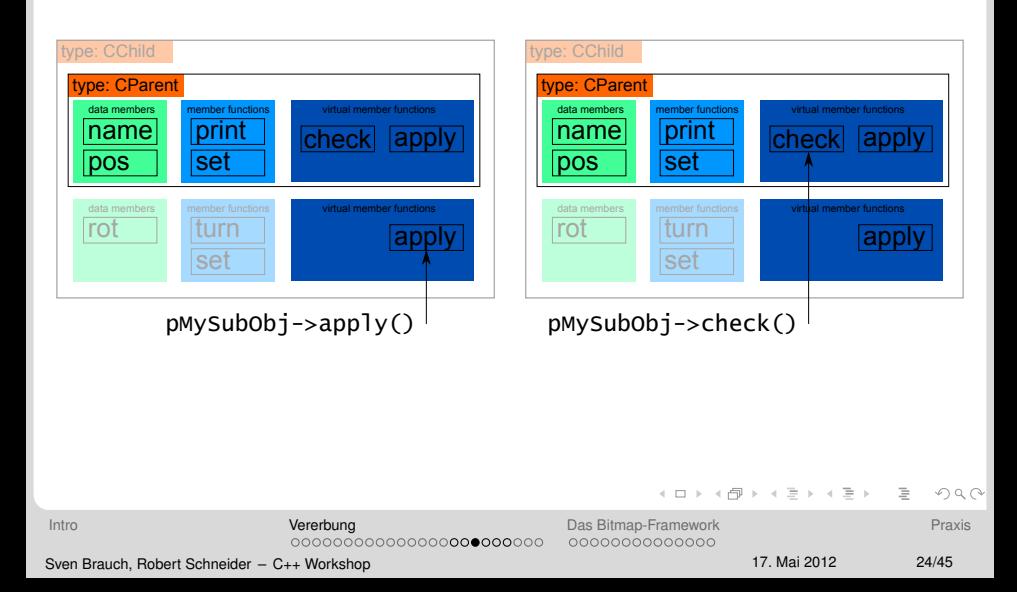

#### **Der virtuelle Destruktor**

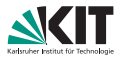

**KORK ERREPADE ARA** 

Angenommen, ich habe nun pMyObj = new CChild; geschrieben. Was macht dann delete pMyObj;?

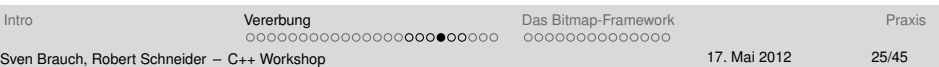

### **Der virtuelle Destruktor**

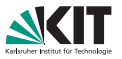

Angenommen, ich habe nun pMyObj = new CChild; geschrieben. Was macht dann delete pMyObj;?

Antwort: Das kommt darauf an, ob der Destruktor von CParent virtuell ist!

- **Ist der Destruktor** *nicht* virtuell, so wird nur pMyObj->~CParent() aufgerufen.
- Ist der Destruktor virtuell, so wird zunächst  $pMvObi \frac{1}{2}CChid()$ und anschließend pMyObj->~CParent() aufgerufen.

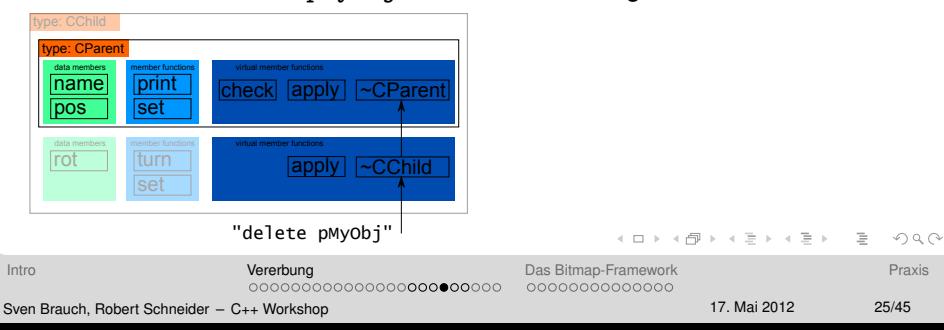

### **Der virtuelle Destruktor, allgemein**

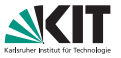

イロン イ何ン イミン イヨン・ヨー

 $OQ$ 

Der virtuelle Destruktor-Aufruf funktioniert ähnlich wie der Aufruf einer normalen virtuellen Funktion, mit zwei Ausnahmen:

- **Der Destruktor (dtor) hat in jeder Klasse einen eigenen Namen** (~Classname).
- Es werden *alle* overridden Destruktoren (die der Basisklassen) aufgerufen, und zwar beginnend mit dem most-derived (final overrider), dann jeweils bei Ende des dtors einer Klasse der dtor der direkten Elterklasse dieser Klasse.
## **Der virtuelle Destruktor, allgemein**

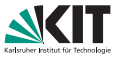

イロン イ何ン イヨン イヨン・ヨー

 $OQ$ 

Der virtuelle Destruktor-Aufruf funktioniert ahnlich wie der Aufruf einer ¨ normalen virtuellen Funktion, mit zwei Ausnahmen:

- **Der Destruktor (dtor) hat in jeder Klasse einen eigenen Namen** (~Classname).
- Es werden *alle* overridden Destruktoren (die der Basisklassen) aufgerufen, und zwar beginnend mit dem most-derived (final overrider), dann jeweils bei Ende des dtors einer Klasse der dtor der direkten Elterklasse dieser Klasse.

Zusätzlich zum dtor-Aufruf wird natürlich noch der Speicher freigegeben. Dabei spielt es keine Rolle, ob der dtor virtuell ist oder nicht.

[Intro](#page-2-0) **[Vererbung](#page-8-0) [Das Bitmap-Framework](#page-45-0) [Praxis](#page-71-0)** Praxis 0000000000000 000000000000000000000000 Sven Brauch, Robert Schneider – [C++ Workshop](#page-0-0) 17. Mai 2012 26/45

## **pure virtual member functions**

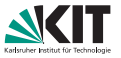

K ロ > K @ > K 등 > K 등 > H 등 ...

 $OQ$ 

Bei einer virtual member function kann die Implementierung komplett weggelassen werden, indem hinter die Funktions-Deklaration ein = 0; geschrieben wird. Sie ist dann nur noch eine leere Hülle. Nanu?

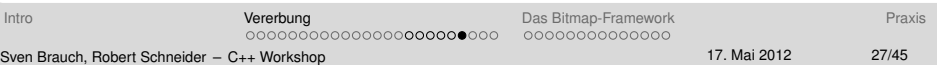

# **pure virtual member functions**

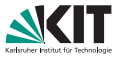

Bei einer virtual member function kann die Implementierung komplett weggelassen werden, indem hinter die Funktions-Deklaration ein = 0; geschrieben wird. Sie ist dann nur noch eine leere Hülle. Nanu? Die Idee dabei ist: Pointer auf die Basisklasse können die pure virtual member function aufrufen, die Implementierung (der Inhalt) dieser Funktion wird dann durch abgeleitete Klassen bereitgestellt.

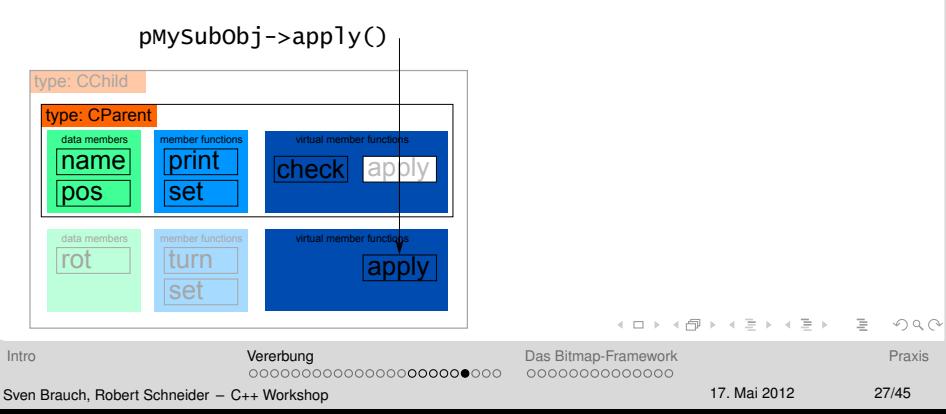

#### **Abstrakte Klassen**

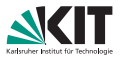

 $\mathcal{A} \otimes \mathcal{A} \rightarrow \mathcal{A} \otimes \mathcal{B} \rightarrow \mathcal{A} \otimes \mathcal{B} \rightarrow \mathcal{B} \rightarrow \$ 

 $OQ$ 

Es gibt einen Hauptunterschied zwischen: virtual void apply()  $\{ \}$ und virtual void apply() = 0; Dieser ist, dass eine einzige pure virtual member function die Klasse zu einer sog. *abstrakten Klasse* macht.

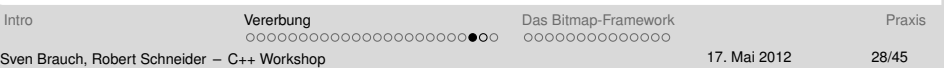

### **Abstrakte Klassen**

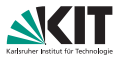

Es gibt einen Hauptunterschied zwischen: virtual void apply() { } und virtual void apply() = 0; Dieser ist, dass eine einzige pure virtual member function die Klasse zu einer sog. *abstrakten Klasse* macht.

#### Abstrakte Klassen (Standard, 10.4:1-2)

Eine *abstrakte Klasse* ist eine Klasse die nur als Basisklasse fur andere ¨ Klassen verwendet werden kann; es können keine Instanzen einer abstrakten Klasse erzeugt werden (nur base class subobjects). Eine Klasse ist eine abstrakte Klasse wenn sie mindestens eine pure virtual member function hat. Beachte: Sie kann diese geerbt haben (wenn noch kein override in der Hierarchie existiert).

#### **Interface**

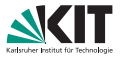

**KORK ERREPADE ARA** 

Ein abstrakte Klasse, die *ausschließlich* deren member ausschließlich pure virtual member functions sind, kann nennt man auch Interface.

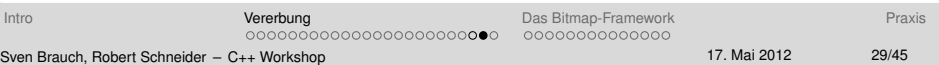

### **Interface**

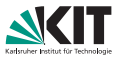

 $\mathcal{L} \quad \mathcal{L} \quad \mathcal{L} \Rightarrow \mathcal{L} \Rightarrow \mathcal{$ 

 $OQ$ 

Ein abstrakte Klasse, die *ausschließlich* deren member ausschließlich pure virtual member functions sind, kann nennt man auch Interface.

Interfaces werden für sehr viele Dinge verwendet und sind neben dem Arbeiten mit Objekten ein Hauptaspekt im objektorientierten Programmieren. Man definiert mittels Interfaces bspw. die gemeinsame "Sprasho", mit der zwei verleihander andenangige nempenenten.<br>interagieren können. Die eine Seite nutzt dabei einen Pointer vom Typ "Sprache", mit der zwei voneinander unabhängige Komponenten MyInterface\* und die andere Seite *implementiert* das Interface, d.h. hat von eine Klasse, die von MyInterface erbt und die pure virtual member functions implementiert. Die letztere Seite erzeugt dann eine Instanz dieser abgeleiteten Klasse und gibt der ersten Seite einen Pointer.

[Intro](#page-2-0) **[Vererbung](#page-8-0) [Das Bitmap-Framework](#page-45-0) [Praxis](#page-71-0)** Praxis 0000000000000 000000000000000000000000 Sven Brauch, Robert Schneider – [C++ Workshop](#page-0-0) 17. Mai 2012 29/45

## **Der Vollstandigkeit halber: dynamic ¨ cast**

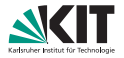

 $\equiv$  $OQ$ 

イロト イ押 トイヨ トイヨ トー

Man kann implizit von einem CChild\* einen CParent\* erhalten. Umgekehrt geht das nicht ohne weiteres, denn z.B. ein Pointer auf myPrObj (es ist untot! xD) kann nicht sinnvollerweise in einen Pointer auf CChild\* verwandelt werden (z.B.: es fehlt die Information des data members rot).

## **Der Vollstandigkeit halber: dynamic ¨ cast**

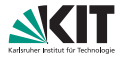

イロン イ何ン イミン イヨン・ヨー

 $OQ$ 

Man kann implizit von einem CChild\* einen CParent\* erhalten. Umgekehrt geht das nicht ohne weiteres, denn z.B. ein Pointer auf myPrObj (es ist untot! xD) kann nicht sinnvollerweise in einen Pointer auf CChild\* verwandelt werden (z.B.: es fehlt die Information des data members rot).

Wenn man schreibt dynamic\_cast < CChild\* > ( pMySubObj ), so ist das Resultat dieser expression abhängig vom *dynamic type* von \*pMySubObj – verweist pMySubObj auf ein base class subobject einer Instanz von CChild, so ist das Ergebnis ein gültiger Pointer auf diese Instanz (auf das »Ding«). Anderenfalls ist das Resultat 0 (ein ungültiger Pointer).

[Intro](#page-2-0) **[Vererbung](#page-8-0) [Das Bitmap-Framework](#page-45-0) [Praxis](#page-71-0)** Praxis 0000000000000 000000000000000000000000 Sven Brauch, Robert Schneider – [C++ Workshop](#page-0-0) 17. Mai 2012 30/45

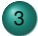

#### 3 [Das Bitmap-Framework](#page-45-0)

- [Bitmap24 und Algorithmen](#page-46-0)
- **[BatchBitmap24 und Zeichen-Objekte](#page-56-0)**

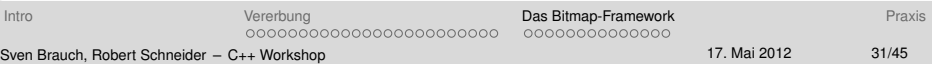

K ロ > K @ > K 등 > K 등 > H 등 ...

<span id="page-45-0"></span> $OQ$ 

### **Die Klasse Bitmap24**

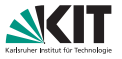

 $\mathcal{A} \otimes \mathcal{A} \rightarrow \mathcal{A} \otimes \mathcal{B} \rightarrow \mathcal{A} \otimes \mathcal{B} \rightarrow \mathcal{B} \rightarrow \$ 

<span id="page-46-0"></span> $OQ$ 

Die Klasse Bitmap24 ist eine minimale Klasse zum Abspeichern von Bitmaps (.bmp). Sie enthält dafür die member function save, der am einfachsten ein String-Literal als Parameter übergeben wird, etwa save("filename.bmp").

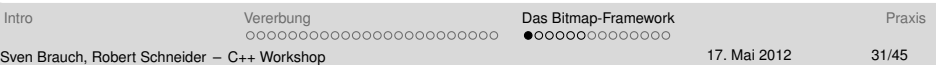

### **Die Klasse Bitmap24**

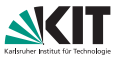

Die Klasse Bitmap24 ist eine minimale Klasse zum Abspeichern von Bitmaps (.bmp). Sie enthält dafür die member function save, der am einfachsten ein String-Literal als Parameter übergeben wird, etwa save("filename.bmp").

#### Wie speichere ich eine Bitmap?

Die Bilddaten (Pixel) müssen in den Puffer von Bitmap24 liegen, sie können dorthin mit setPixel geschrieben werden. Anschließend speichert ein Aufruf der member function save die Bitmap als Datei. Geläufige C++ Implementierungen werden diese Datei in das Arbeitsverzeichnis legen, etwa im Ordner der ausfuhrbaren Datei. ¨ Ebenfalls bei den geläufigen Implementierungen kann man dem Dateinamen noch einen Pfad voranstellen.

**[Intro](#page-2-0) Community Control Control Community Community Community [Das Bitmap-Framework](#page-45-0) [Praxis](#page-71-0) Praxis** 000000000000000000000000

 $•00000000000000$ 

 $OQ$ 

 $\mathcal{L} \quad \mathcal{L} \quad \mathcal{L} \Rightarrow \mathcal{L} \Rightarrow \mathcal{$ 

# **Objektorientierung im Bitmap-Framework**

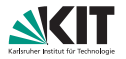

 $\mathbf{C} = \mathbf{A} \in \mathbb{R} \times \mathbf{A} \oplus \mathbf{A} \times \mathbf{A} \oplus \mathbf{A} \times \mathbf{A} \oplus \mathbf{A} \times \mathbf{A} \oplus \mathbf{A} \times \mathbf{A} \oplus \mathbf{A} \times \mathbf{A} \oplus \mathbf{A} \times \mathbf{A} \oplus \mathbf{A} \times \mathbf{A} \oplus \mathbf{A} \times \mathbf{A} \oplus \mathbf{A} \times \mathbf{A} \oplus \mathbf{A} \times \mathbf{A} \oplus \mathbf{A} \times \mathbf{A} \oplus \$ 

 $OQ$ 

Das Bitmap-Framework legt den Wert auf die Interaktion von Instanzen (Objekten). Zum Zeichnen einer Line soll daher ein Linien-Objekt erstellt werden, welches dann mit einem "Leinwand"-Objekt interagiert.<br>'

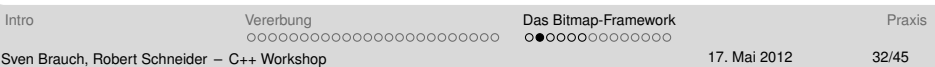

# **Objektorientierung im Bitmap-Framework**

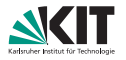

 $\mathbf{A} = \mathbf{A} + \mathbf{A} + \mathbf$ 

Das Bitmap-Framework legt den Wert auf die Interaktion von Instanzen (Objekten). Zum Zeichnen einer Line soll daher ein Linien-Objekt erstellt werden, welches dann mit einem "Leinwand"-Objekt interagiert.<br>'

Damit die beiden Objekte miteinander interagieren können, brauchen sie sozusagen eine gemeinsame Sprache. Hier basiert diese auf der Verwendung von Pixeln: Die Linie weiß, wie sie in Pixeln aussieht, und die Leinwand stellt eine Möglichkeit zur Verfügung, pixelweise auf sie zu zeichnen.

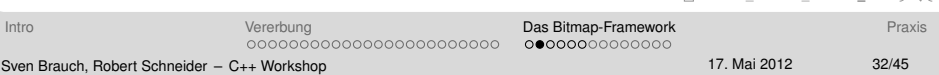

# **Minimalimplementierung der Leinwand**

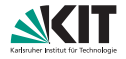

 $Omega \circ \sim$ 

Wir werden später sehen, dass es eigentlich vorteilhaft ist, die gemeinsame Sprache zwischen Zeichenobjekten (Linie, Kreis usw.) und Leinwand abstrakt in Form eines Interface festzuhalten. Wir wollen jedoch zunächst unser Programm einfach halten und Abstraktion vermeiden.

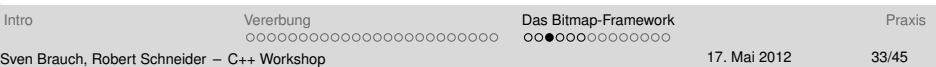

# **Minimalimplementierung der Leinwand**

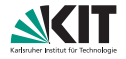

 $\mathbf{E} = \mathbf{A} \mathbf{E} + \mathbf{A} \mathbf{E} + \mathbf{A} \mathbf{E} + \mathbf{A} \mathbf{E} + \mathbf{A} \mathbf{E}$ 

 $OQ$ 

Wir werden später sehen, dass es eigentlich vorteilhaft ist, die gemeinsame Sprache zwischen Zeichenobjekten (Linie, Kreis usw.) und Leinwand abstrakt in Form eines Interface festzuhalten. Wir wollen jedoch zunächst unser Programm einfach halten und Abstraktion vermeiden.

Die Bitmap24-Klasse, die eigentlich zum Abspeichern einer Bitmap-Datei dient, reicht aus, um als Leinwand-Klasse verwendet werden zu können: Man kann pixelweise auf das hinterlegte Bitmap zugreifen, dies entspricht einem pixelweisen Zeichnen (setPixel).

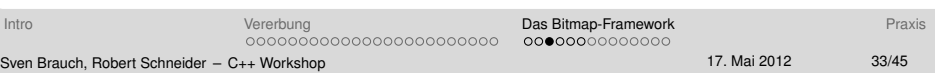

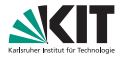

 $OQ$ 

 $\equiv$ 

イロト イ押 トイヨ トイヨ トー

Bevor man damit beginnt, eine Klasse für ein Zeichen-Objekt zu schreiben, sollte man eine Idee haben, wie das zu zeichnende Objekt in Pixeln aussieht. Man benötigt also eine Vorgehensweise, eine Menge von Pixeln zu "setzen" (den Farbwert zu setzen)  $\implies$  ein Algorithmus.

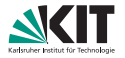

イロン イ何ン イミン イヨン・ヨー

 $OQ$ 

Bevor man damit beginnt, eine Klasse für ein Zeichen-Objekt zu schreiben, sollte man eine Idee haben, wie das zu zeichnende Objekt in Pixeln aussieht. Man benötigt also eine Vorgehensweise, eine Menge von Pixeln zu "setzen" (den Farbwert zu setzen)  $\implies$  ein Algorithmus.

Der einfachste Fall hierfür ist der Algorithmus zum Füllen der gesamten Leinwand mit einer Farbe. Es muss hierbei lediglich jedem Pixel diese Farbe zugewiesen werden, der Algorithmus benötigt also als Eingabe eine Farbe sowie die Leinwand, auf der er agieren soll.

# **Implementierung eines Zeichen-Algorithmus (1)**

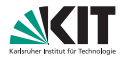

In unserem einfachen Programm können wir nun eine Funktion schreiben: **void** fill Canvas (Bitmap24& target Canvas, Color fill Color);

Beachte: Wir müssen die Leinwand als Referenz übergeben, da der Algorithmus ja auf dem übergebenen  $\gg$ Ding arbeiten soll, und nicht auf einer Kopie (= nicht auf einem neuen  $Ding\ll$ ).

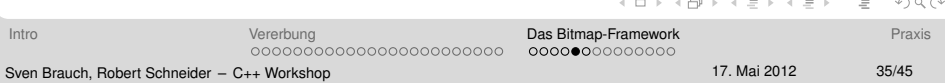

# **Implementierung eines Zeichen-Algorithmus (2)**

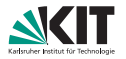

 $\mathsf{E} = \mathsf{E} + \mathsf{E} + \mathsf$ 

 $Omega \cap \alpha$ 

Es stehen nun innerhalb der Funktion fillCanvas die Eigenschaften und Fähigkeiten des Bitmap24 zur Verfügung, wir können also pixelweise die Bitmap schreiben und die Höhe sowie Breite abfragen. Da die Pixel bei  $(0, 0)$  beginnen und die Leinwand bei (width  $-1$ , height  $-1$ ) zu Ende ist, sind alle nötigen Informationen für das Füllen der Leinwand vorhanden.

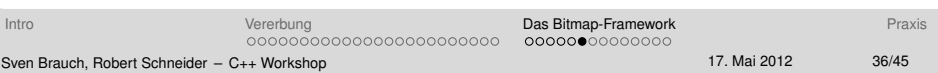

### **Zeichen-Objekte**

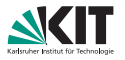

 $\mathbf{C} = \mathbf{A} \in \mathbb{R} \times \mathbf{A} \oplus \mathbf{A} \times \mathbf{A} \oplus \mathbf{A} \times \mathbf{A} \oplus \mathbf{A} \times \mathbf{A} \oplus \mathbf{A} \times \mathbf{A} \oplus \mathbf{A} \times \mathbf{A} \oplus \mathbf{A} \times \mathbf{A} \oplus \mathbf{A} \times \mathbf{A} \oplus \mathbf{A} \times \mathbf{A} \oplus \mathbf{A} \times \mathbf{A} \oplus \mathbf{A} \times \mathbf{A} \oplus \mathbf{A} \times \mathbf{A} \oplus \$ 

<span id="page-56-0"></span> $OQ$ 

Wir könnten basierend auf dem Algorithmus, der oben beispielhaft als Funktion designed wurde, bereits ein Objekt (eine Klasse) machen. So könnte dieses Objekt bspw. die Farbe als data member speichern und eine member function enthalten, die als Parameter nur noch die Leinwand annehmen muss. Was ware der Vorteil davon? ¨

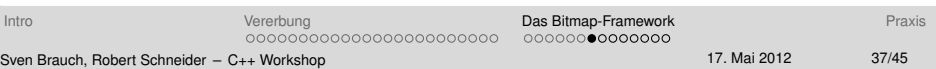

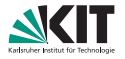

モニ マモンマミンマミン ミ

 $OQ$ 

Wir könnten basierend auf dem Algorithmus, der oben beispielhaft als Funktion designed wurde, bereits ein Objekt (eine Klasse) machen. So könnte dieses Objekt bspw. die Farbe als data member speichern und eine member function enthalten, die als Parameter nur noch die Leinwand annehmen muss. Was ware der Vorteil davon? ¨

Z.B. könnte man ein solches Objekt im Voraus erzeugen, und anschließend auf eine Reihe von Leinwänden anwenden. So könnte man etwa ein Zeichenobjekt pro Grundfarbe anlegen. Aber richtig groß ist der Vorteil noch nicht, das ändert sich aber mit ein paar mehr Schritten.

# **Klassifizierung**

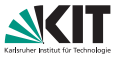

K ロ > K @ > K 등 > K 등 > H 등 ...

 $OQ$ 

Wenn ich die Menge von Klassen für Zeichenobjekte betrachte, so fallen mir zwei Punkte auf:

- Die Zeichenobjekte entsprechen ungefähr Werkzeugen in der Realität (betrachte auch den Werkzeugkasten im Zeichenprogramm deiner Wahl, etwa m\$PAIN).
- Die Zeichenobjekte sind alle Zeichenobjekte (triviale Aussage? nein!)

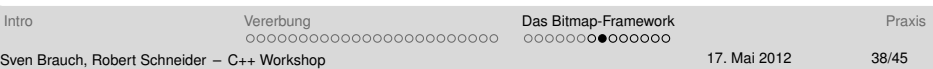

# **Klassifizierung**

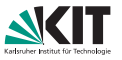

 $\mathbf{A} \equiv \mathbf{A} + \mathbf{A} + \mathbf{B} + \mathbf{A} + \mathbf{B} + \mathbf{A} + \mathbf{B} + \mathbf{A} + \mathbf{B} + \mathbf{A} + \mathbf{B} + \mathbf{A} + \mathbf{B} + \mathbf{A} + \mathbf{B} + \mathbf{A} + \mathbf{B} + \mathbf{A} + \mathbf{B} + \mathbf{A} + \mathbf{B} + \mathbf{A} + \mathbf{B} + \mathbf{A} + \mathbf{B} + \mathbf{A} + \mathbf{B} + \mathbf{A} + \mathbf{B} + \mathbf{A} + \math$ 

 $OQ$ 

Wenn ich die Menge von Klassen für Zeichenobjekte betrachte, so fallen mir zwei Punkte auf:

- Die Zeichenobjekte entsprechen ungefähr Werkzeugen in der Realitat (betrachte auch den Werkzeugkasten im Zeichenprogramm ¨ deiner Wahl, etwa m\$PAIN).
- Die Zeichenobjekte sind alle Zeichenobjekte (triviale Aussage? nein!)

Die Klassen der Zeichenobjekte sind unabhängig voneinander, sie sind aber alle insofern ahnlich, dass sie mit einer Leinwand interagieren (= sie ¨ sind alle Zeichenobjekte). Man kann also die Menge von Klassen (für Linien, Kreise, Rechtecke usw.) kategorisieren bzw. klassifizieren. Dafür verwenden wir eine gemeinsame Basis-Klasse (alle Zeichenobjekt-Klassen erben von derselben Basisklasse).

**[Intro](#page-2-0) Community Control Control Community Community Community [Das Bitmap-Framework](#page-45-0) [Praxis](#page-71-0) Praxis** 0000000000000 000000000000000000000000 Sven Brauch, Robert Schneider – [C++ Workshop](#page-0-0) 17. Mai 2012 38/45

#### **Interfaces**

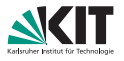

 $\mathbf{A} \equiv \mathbf{A} + \mathbf{A} + \mathbf{B} + \mathbf{A} + \mathbf{B} + \mathbf{A} + \mathbf{B} + \mathbf{A} + \mathbf{B} + \mathbf{A} + \mathbf{B} + \mathbf{A} + \mathbf{B} + \mathbf{A} + \mathbf{B} + \mathbf{A} + \mathbf{B} + \mathbf{A} + \mathbf{B} + \mathbf{A} + \mathbf{B} + \mathbf{A} + \mathbf{B} + \mathbf{A} + \mathbf{B} + \mathbf{A} + \mathbf{B} + \mathbf{A} + \mathbf{B} + \mathbf{A} + \math$ 

Da die Zeichenobjekt-Klassen voneinander unabhängig sind (z.B. um einen Kreis zu zeichnen hilft es normalerweise nicht weiter, zu wissen, wie man eine gerade Linie zeichnet), ist ihre einzige Gemeinsamkeit die Anwendung auf eine Leinwand. Dies kann man zum Ausdruck bringen, indem man einer gemeinsamen Basisklasse nur eine einzige pure virtual member function verpasst (und sonst keine member).

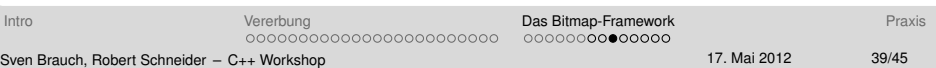

#### **Interfaces**

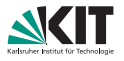

Da die Zeichenobjekt-Klassen voneinander unabhängig sind (z.B. um einen Kreis zu zeichnen hilft es normalerweise nicht weiter, zu wissen, wie man eine gerade Linie zeichnet), ist ihre einzige Gemeinsamkeit die Anwendung auf eine Leinwand. Dies kann man zum Ausdruck bringen, indem man einer gemeinsamen Basisklasse nur eine einzige pure virtual member function verpasst (und sonst keine member).

Diese Funktion dient dann dazu, ein Zeichenobjekt auf eine Leinwand anzuwenden, könnte also apply genannt werden und ein Bitmap24 $\&$  als Parameter annehmen.

## **Ein Ausblick: Kommandozeile**

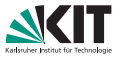

 $\mathbf{C} = \mathbf{A} \in \mathbb{R} \times \mathbf{A} \oplus \mathbf{A} \times \mathbf{A} \oplus \mathbf{A} \times \mathbf{A} \oplus \mathbf{A} \times \mathbf{A} \oplus \mathbf{A} \times \mathbf{A} \oplus \mathbf{A} \times \mathbf{A} \oplus \mathbf{A} \times \mathbf{A} \oplus \mathbf{A} \times \mathbf{A} \oplus \mathbf{A} \times \mathbf{A} \oplus \mathbf{A} \times \mathbf{A} \oplus \mathbf{A} \times \mathbf{A} \oplus \mathbf{A} \times \mathbf{A} \oplus \$ 

 $OQ$ 

In einem nächsten Schritt (Workshop) soll von der Kommandozeile aus gezeichnet werden können, also etwa durch eine Eingabe: moveto 0.5 0.4<ENTER>lineto 0 0<ENTER>.

Der Benutzer muss hierbei um eine Linie zu zeichnen nur einen Endpunkt angeben, die Linie wird dann von einer vorhandenen, aktuellen Position bis zur angegebenen Position gezeichnet und anschließend die Endposition als neue " aktuelle Position" gespeichert. Auf diese Weise sind auch Polygone sehr leicht zu zeichnen. Diese aktuelle Position sowie eine aktuelle Farbe – zusammen sozusagen ein Pinsel – müssen also noch irgendwo gespeichert werden. Eine Möglichkeit hierfür ist, die Leinwand-Klasse zu erweitern. Man kann sich darunter dann etwa einen Tintenstrahldrucker oder Plotter vorstellen.

**[Intro](#page-2-0) Community Control Control Community Community Community [Das Bitmap-Framework](#page-45-0) [Praxis](#page-71-0) Praxis** 000000000●0000 000000000000000000000000 Sven Brauch, Robert Schneider – [C++ Workshop](#page-0-0) 17. Mai 2012 40/45

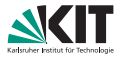

**KORK ERREPADE ARA** 

Die Zeichenobjekte, die also theoretisch auf einer Instanz eines Bitmap24 arbeiten können, sollten – um die Benutzereingabe auf der Kommandozeile zu vereinfachen – diesen vorhandenen Pinsel verwenden.

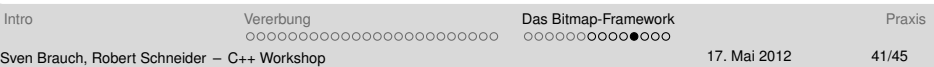

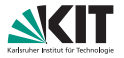

 $\mathbf{E} = \mathbf{A} \mathbf{E} + \mathbf{A} \mathbf{E} + \mathbf{A} \mathbf{E} + \mathbf{A} \mathbf{E} + \mathbf{A} \mathbf{E}$ 

 $Omega \cap \Omega$ 

Die Zeichenobjekte, die also theoretisch auf einer Instanz eines Bitmap24 arbeiten können, sollten – um die Benutzereingabe auf der Kommandozeile zu vereinfachen – diesen vorhandenen Pinsel verwenden.

Die Klasse BatchBitmap24 ist eine kleine Erweiterung von Bitmap24, die genau diesen Pinsel speichert. Daher benötigen die Zeichenobjekte als Interaktionsobjekt eine Instanz eines BatchBitmap24.

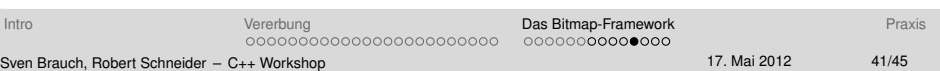

## **Die unsaglichen Koordinaten-Klassen ¨**

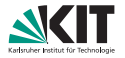

 $\mathcal{A} \otimes \mathcal{A} \rightarrow \mathcal{A} \otimes \mathcal{B} \rightarrow \mathcal{A} \otimes \mathcal{B} \rightarrow \mathcal{B} \rightarrow \$ 

 $OQ$ 

Mit etwas zu viel Beschützerinstinkt habe ich wohl die beiden Klassen AbsoluteCoordinate und RelativCoordinate geschaffen.

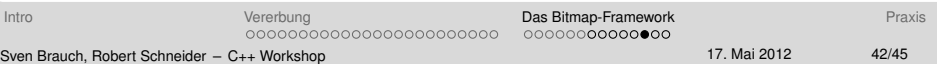

# **Die unsaglichen Koordinaten-Klassen ¨**

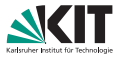

K ロ > K @ > K 등 > K 등 > H 등 ...

 $OQ$ 

Mit etwas zu viel Beschützerinstinkt habe ich wohl die beiden Klassen AbsoluteCoordinate und RelativCoordinate geschaffen.

#### AbsoluteCoordinate

Fasst egtl. nur den x- und y-Wert einer Koordinate zusammen in eine Datenstruktur. Der Beschützerinstinkt drückt sich dabei so aus, dass eine Instanz von AbsoluteCoordinate immer einer Leinwand zugeordnet ist. Das verhindert (soll verhindern), dass die Koordinate auf eine ungültige Position verweist (Lokalität von Fehlermeldungen).

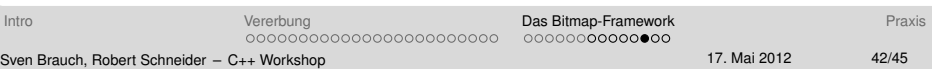

# **Die unsaglichen Koordinaten-Klassen ¨**

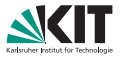

Mit etwas zu viel Beschützerinstinkt habe ich wohl die beiden Klassen AbsoluteCoordinate und RelativCoordinate geschaffen.

#### AbsoluteCoordinate

Fasst egtl. nur den x- und y-Wert einer Koordinate zusammen in eine Datenstruktur. Der Beschützerinstinkt drückt sich dabei so aus, dass eine Instanz von AbsoluteCoordinate immer einer Leinwand zugeordnet ist. Das verhindert (soll verhindern), dass die Koordinate auf eine ungültige Position verweist (Lokalität von Fehlermeldungen).

#### RelativeCoordinate

Die RelativeCoordinate ist dann sozusagen die "freie Variante einer sicheren<br>Kossilisate", Sie speisbert eine Kossilisate als Vielfaches von Preits bzw. Uöhe. i Koordinate". Sie speichert eine Koordinate als Vielfaches von Breite bzw. Höhe, ihre Komponenten liegen also in [0, 1] (dass die 1 eingeschlossen werden sollte, werde ich vielleicht einmal an anderer Stelle erläutern). Dadurch, dass sie unabhängig ist von einer konkreten Leinwand (sowohl durch die fehlende Prüfung aber logisch auch da sie sich eben nicht auf eine feste Breite oder Höhe bezieht) eignet sie sich in meinen Augen wesentlich besser etwa um in einem Linien-Zeichenobjekt eine Endkoordinate zu speichern.  $10$ 

**[Intro](#page-2-0) Community Control Control Community Community Community [Das Bitmap-Framework](#page-45-0) [Praxis](#page-71-0) Praxis**  $000000000000000$ 000000000000000000000000

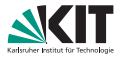

 $\mathcal{A} \otimes \mathcal{A} \rightarrow \mathcal{A} \otimes \mathcal{B} \rightarrow \mathcal{A} \otimes \mathcal{B} \rightarrow \mathcal{B} \rightarrow \$ 

 $OQ$ 

Dieses Interface definiert nun die besprochene pure virtual member function, welche alle Zeichenobjekte (deren Klassen) auszeichnet: virtual bool applyTo( BatchBitmap24& ) = 0; Der Rückgabewert soll hierbei true im Falle des erfolgreichen Zeichnens sein.

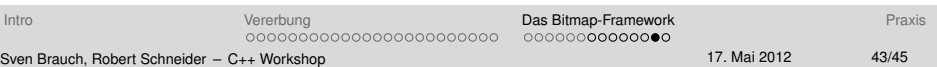

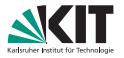

Dieses Interface definiert nun die besprochene pure virtual member function, welche alle Zeichenobjekte (deren Klassen) auszeichnet: virtual bool applyTo( BatchBitmap24& ) = 0; Der Rückgabewert soll hierbei true im Falle des erfolgreichen Zeichnens sein.

Die Klassen der Zeichenobjekte erben also von IBatchDrawable, und override die pure virtual member function. Im override rufen sie den Algorithmus auf und zeichnen somit auf die Leinwand.

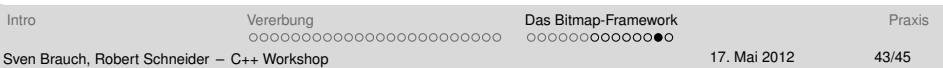

## **Ausblick: Der Sinn von IBatchDrawable**

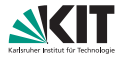

 $\equiv$  $OQ$ 

イロト イ押 トイヨ トイヨ トー

- Man kann über einen IBatchDrawable\*-Pointer die Zeichenobjekte auf eine Instanz eines BatchBitmap24 anwenden, ohne näheres uber konkrete Zeichenobjekt (den static type) zu wissen. Mittels ¨ dynamic storage duration / new lassen sich somit zur Laufzeit verschiedene Zeichenobjekte erstellen (bspw. auf Anfrage des Benutzers!) und allgemein auf eine Leinwand anwenden.
- Die Klassifizierung aller Zeichenobjekte als "is-a" IBatchDrawable<br>arlaubt es eine Manageuse Zeichensbielten asmaineem zu  $\mathbf{L}$ erlaubt es, eine Menge von Zeichenobjekten gemeinsam zu speichern" – gemeint ist etwa ein Array von " IBatchDrawable\*-Pointern, oder der bekannte Ringpuffer mit IBatchDrawable\* statt double.

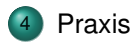

<span id="page-71-0"></span>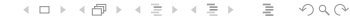

[Intro](#page-2-0) [Vererbung](#page-8-0) [Das Bitmap-Framework](#page-45-0) [Praxis](#page-71-0) Sven Brauch, Robert Schneider – [C++ Workshop](#page-0-0) 17. Mai 2012 17. Mai 2012 45/45
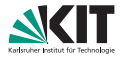

**KORK ERREPADE ARA** 

## <https://github.com/kit-cpp-workshop/workshop-ss12-03>

Aufgabenbeschreibungen und Hinweise: Siehe README.md

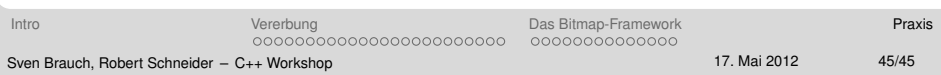